**UNIVERSIDAD DE LIMA FACULTAD DE CIENCIAS EMPRESARIALES Y ECONÓMICAS CARRERA DE ADMINISTRACIÓN 2018-2**

# **RECOMENDACIONES GENERALES PARA LA REDACCIÓN DE TRABAJOS ACADÉMICOS**

Noreña Chávez, Diego Alonso<sup>1</sup>

<u>.</u>

<sup>&</sup>lt;sup>1</sup> Docente de la Universidad de Lima: DNORENA@ulima.edu.pe

## Contenido

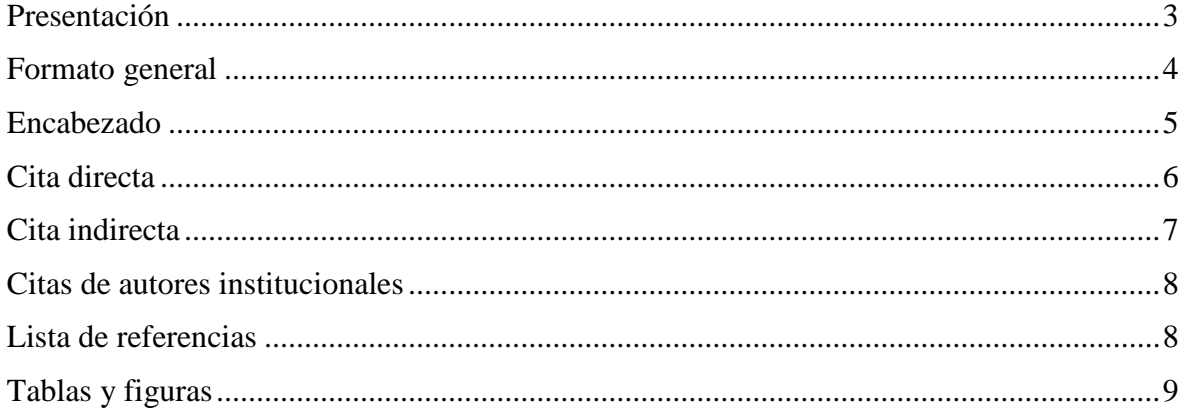

#### **Presentación**

<span id="page-2-0"></span>Con la finalidad de estandarizar y mejorar la redacción de trabajos escritos y ensayos argumentativos de los alumnos de la Facultad de Ciencias Económicas y Empresariales de la Universidad de Lima, se exponen algunas recomendaciones para evitar faltas en la redacción mediante el empleo del estilo APA, para lo cual se debe estudiar de manera minuciosa la tercera edición —sexta edición en inglés— del *Manual de publicaciones de la American Psychological Association* (2010), el cual se resume didácticamente en las siguientes páginas.

Por otra parte, la Biblioteca de la Universidad de Lima ha elaborado el *[Formato de](http://contenidos.ulima.edu.pe/bibliofiles/gsu/Formatos/Formato_tesis_ulima.pdf)  [presentación para tesis y trabajos de investigación](http://contenidos.ulima.edu.pe/bibliofiles/gsu/Formatos/Formato_tesis_ulima.pdf)<sup>2</sup>* , un documento en línea que profundiza sobre el mismo asunto. Cabe indicar que dicho documento es una adaptación consensuada de la Universidad y dirigida a trabajos para la obtención del título profesional o grado académico, por lo cual se advierten algunas diferencias con las presentes recomendaciones.

Profesor Diego A. Noreña

<u>.</u>

<sup>&</sup>lt;sup>2</sup> [http://contenidos.ulima.edu.pe/bibliofiles/gsu/Formatos/Formato\\_tesis\\_ulima.pdf](http://contenidos.ulima.edu.pe/bibliofiles/gsu/Formatos/Formato_tesis_ulima.pdf)

#### **Formato general**

- <span id="page-3-0"></span>1. Tipo de letra: Times New Roman.
- 2. Tamaño: 12.
- 3. Margen superior, inferior, derecho e izquierdo deben ser de extensión 2.54 cm.

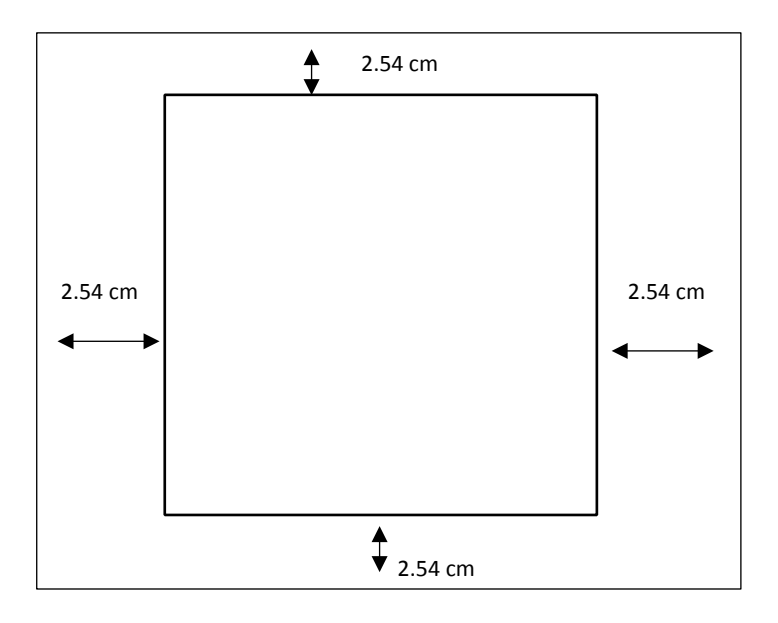

- 4. Interlineado doble espacio.
- 5. Cuando escriban párrafos deben de tener por los menos tres puntos seguidos y siempre la primera línea debe comenzar con sangría. Cuando se redacta de corrido el texto se visualiza más elegante.
- 6. No emplear jergas, palabras coloquiales u otros porque no resulta académico.
- 7. Emplear el mismo tipo de letra y tamaño para todo el documento.
- 8. Los números inferiores a 10 se expresan en letras, mientras que 10 y los superiores a 10 se expresan en números.
- 9. Si el alumno no cita las fuentes completas cuando se toman las citas textuales y las no textuales están incurriendo en plagio y ese es un delito académico que tiene sanciones que en algunos países llegan a la vía penal.
- 10. Se debe escribir a espacio doble para que la persona que lea pueda realizar correcciones.
- 11. Revisar la redacción, el uso correcto de los símbolos de puntuación, para elaborar un trabajo sobresaliente tomar en cuenta estas variables.
- 12. Si presentan un trabajo con faltas ortográficas demuestran el poco interés en el mismo. Si requieren hacer una tesis, artículo científico o publicación se recomienda usar los servicios de un corrector profesional de estilo y gramática.

#### **Encabezado**

<span id="page-4-0"></span>13. Si se escriben títulos no se emplea la mayúscula sostenida, se escribe solo con mayúscula inicial. El estilo recomendado por la Asociación de Psicólogos Americanos consta de cinco niveles de encabezamiento:

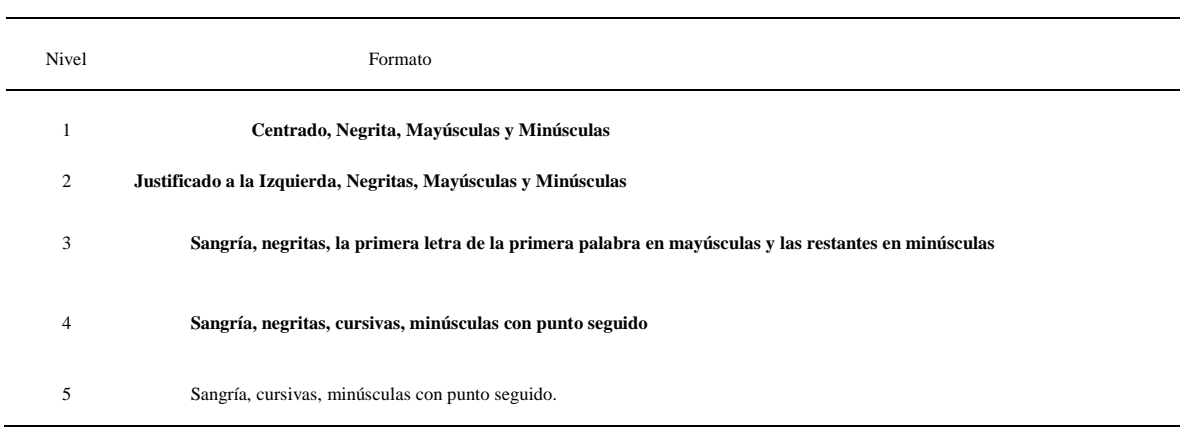

#### **Cita directa**

<span id="page-5-0"></span>14. Si la cita es directa y comprende menos de 40 palabras, emplear comillas entre el texto citado. Si la cita aparece en medio de la oración, después de cerrar las comillas anotar la fuente y continuar con la oración.

Ramos et al. (2015) definieron que el "liderazgo es la capacidad que poseen algunos individuos para influenciar en el comportamiento de otros" (p. 302), incrementando la probabilidad de éxito de diversas estrategias.

15. Si la cita es directa y aparece al final de la oración, cerrar el fragmento citado con comillas y anotar entre paréntesis la fuente y finalice con un punto fuera del paréntesis.

El liderazgo es una habilidad que todo ejecutivo debe desarrollar si quiere influenciar en el comportamiento de los demás, "quienes desarrollen esta habilidad tendrán mayor probabilidad de éxito en las estrategias que apliquen" (Miranda y Matarani, 2007, p. 54).

16. Si la cita contiene de 40 a más palabras se escriben en un nuevo párrafo, con sangría, sin comillas y sin cursiva. Se coloca el punto antes de los datos del autor, año y página.

Otros investigadores han contradicho esta opinión:

El liderazgo no es la única habilidad que puede generar una ventaja competitiva sostenible en el largo plazo, existen otras habilidades como la investigación, el pensamiento crítico, la inteligencia emocional, la autoeficacia emprendedora, el liderazgo emprendedor, el comportamiento innovador que generan ventajas competitivas. (Hurtado, 2014, pp. 45-46)

#### **Cita indirecta**

- <span id="page-6-0"></span>17. Siempre se cita en pasado. Por ejemplo, Noreña (2018) mencionó, no se debe colocar Noreña (2018) menciona.
- 18. Entre el sujeto y el verbo jamás debe ir una coma. Por ejemplo, García (2018), definió que el liderazgo es la capacidad de influenciar en el comportamiento de los demás. (Esta manera es incorrecta para el estilo APA).
- 19. Cuando el alumno investigue sobre cualquier variable debe consultar bases de datos académicas, tales como ProQuest, Ebsco, Scopus, Jstor, Informe Académico, etc. En las citas nunca debe emplear los nombres de pila del autor. Por ejemplo, Diego (2018) o Juan (2018), esto es incorrecto. (Siempre se menciona el apellido del autor o los autores, tal como figuran en la fuente citada).
- 20. Si el documento fue escrito por un autor, se lo menciona del mismo modo en todas las citas: Noreña (2018) o (Noreña, 2018).
- 21. Si el documento fue escrito por dos autores, se debe mencionar a ambos en todas las citas: Noreña y Chávez (2018) o (Noreña y Chávez, 2018).
- 22. Si un trabajo ha sido escrito por tres, cuatro o cinco autores, la primera vez que los mencione nombre a todos. En las citas siguientes solo incluya al primer autor seguido de la expresión latina *et al*.

Primera cita: Noreña, Falconí, Chávez, Aguilar y Pérez de Cuellar (2018) o (Noreña, Falconí, Chávez, Aguilar y Pérez de Cuellar, 2018).

Citas siguientes: Noreña et al. (2018) o (Noreña, et al., 2018).

23. Si el documento está escrito por seis o más autores, entonces sólo se menciona al primero de ellos en todas las citas: Noreña et al. (2018) o (Noreña et al., 2018).

#### **Citas de autores institucionales**

- <span id="page-7-0"></span>24. Si el documento fue escrito por alguna entidad que sea fácilmente reconocible por su sigla, la primera vez se debe de escribir el nombre completo de la misma y al lado se agrega su respectiva sigla o acrónimo. Por ejemplo, el Instituto Nacional de Estadística e Informática (INEI,2018). En la siguiente cita ya no es necesario colocar el nombre completo, es suficiente con colocar INEI (2018).
- 25. Si la institución no posee una sigla de uso común, entonces se coloca el nombre completo Universidad de Lima (2018) o (Universidad de Lima, 2018).

#### **Lista de referencias**

- <span id="page-7-1"></span>26. Dejar de lado la palabra 'bibliografía' y emplear 'referencias' en su lugar. En ese sentido, la lista de referencias debe ser elaborada correctamente, para lo cual es necesario conocer los tipos de documentos citados<sup>3</sup>: libro, capítulo de libro, artículo de revista, artículo de diario, informes y páginas web.
- 27. Para referenciar un libro guiarse del siguiente ejemplo:

Noreña, D. A. y Montes, S. (2018). *El arte de fallar* (2.a ed.). Lima, Perú: Planeta.

28. Para referenciar un capítulo de un libro:

<u>.</u>

Noreña, D. A. y Montes, S. (2018). Cómo construir una mejor reputación a nivel internacional. En D. A. Noreña (Ed.), *Mejora continua y calidad total* (pp. 75-96). Lima, Perú: Planeta.

<sup>3</sup>Citas y referencias: [http://contenidos.ulima.edu.pe/bibliofiles/gsu/Guias\\_tutoriales/citas\\_referencias\\_apa.pdf](http://contenidos.ulima.edu.pe/bibliofiles/gsu/Guias_tutoriales/citas_referencias_apa.pdf)

29. Para referenciar un artículo de un journal:

Noreña, D. A., & Montes, S. (2018). Relation between leadership and critical thinking. *Journal of Applied Psychology*, *74* (5), 504- 521.doi:10.3748/4544-6856.2.236

30. Para referenciar un artículo de una revista académica sin DOI:

Noreña, D. A., & Montes, S. (2018). Relation between leadership and critical thinking. *Journal of Applied Psychology*, *74* (5), 504-521. Recuperado de http://alk.lin.edu.pe/index.php

#### **Tablas y figuras**

<span id="page-8-0"></span>31. Para citar una tabla se enumera el número de tabla manteniendo el tipo de letra inicial, el título de la misma va en cursiva, el tamaño de las palabras es de 10 puntos, solo se ubican tres líneas horizontales (prohibido usar líneas verticales) y en la parte inferior de la tabla se pone la nota de la tabla.

Tabla 1

| Titulo breve, claro y explicativo |            |            |  |
|-----------------------------------|------------|------------|--|
| Categoria                         | Categoria  | Categoria  |  |
| Variable A                        | Variable D | Variable G |  |
| Variable B                        | Variable E | Variable H |  |
| Variable C                        | Variable F | Variable I |  |

Nota. Tomado de "Relation between Leadership and Critical Thinking," por D. A. Noreña y F.G. Gonzales, 2008, Journal of Applied Psychology, 74 (5), 504-521. Copyright 2008 por la American Psychological Association.

32. Para citar una figura se enumera en la parte inferior, se emplea la cursiva y se escribe la nota de figura en la parte inferior.

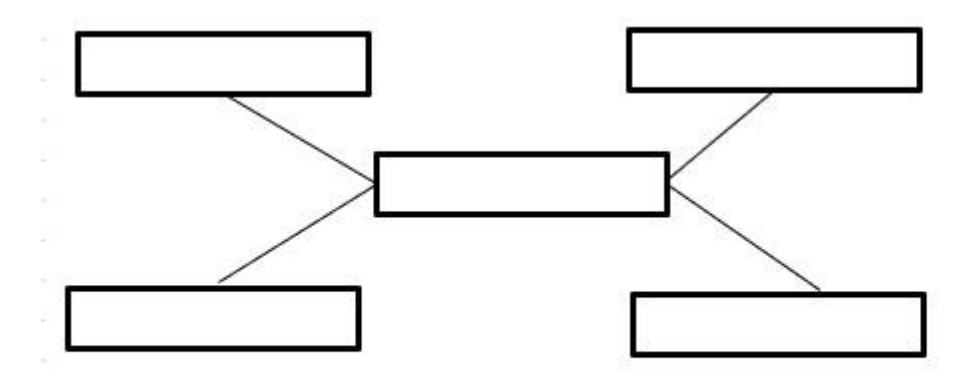

Figura 1. El modelo de las 5 fuerzas externas. Tomado de Ventaja Competitiva: Un Enfoque Estratégico, por D.A. Gutierrez, 2016, Lima, Perú: Planeta.

### **Referencias**

American Psychological Association. (2010). *Manual de publicaciones de la American*  Psychological Association (3.ª ed. Trad. M. Guerra Frías). México: Manual Moderno.